# PROGRAMMAZIONE 1 e LABORATORIO (A,B) - a.a. 2012-2013 II Verifica scritta del 19/12/2012

SOLUZIONI PROPOSTE

## ESERCIZIO 1

Dato il tipo degli alberi binari

type 'a btree = Void | Node of 'a \* 'a btree \* 'a btree

si definisca in CAML una funzione check con tipo

check : 'a btree -> int -> bool

in modo che (check bt n) restituisca true se sono al più n i nodi di bt con due figli, false altrimenti.

#### Soluzione

```
let check bt n =let rec conta_nodi_2_figli bt = match bt with
     Void \rightarrow 0 |
     Node(\_, It, rt) \rightarrow if (lt>)Vol d \& rt>)oid)then 1 + (conta_nodi_2_figli lt) + (conta_nodi_2_figli rt)
                              else (conta_nodi_2_figli lt) + (conta_nodi_2_figli rt)
  in (conta_nodi_2_figli bt) \leq n;
```
# ESERCIZIO 2

Scrivere in C una funzione

boolean check (int a [], int b [], int dima, int dimb)

che, dati due array a e b di dimensione dima e dimb rispettivamente, verifica che ogni elemento di a occorra in b un numero dispari di volte.

#### Soluzione

```
boolean check (int a [], int b [], int dima, int dimb)
  {
    int ia, ib, conta;
    boolean trovato = false;
    ia=0;
    while (ia < dima && !trovato)
       {
          \text{consta} = 0;for (ib=0; ib < dimb; ib++)
             if (a[ia] == b[i]\text{consta} = \text{consta} + 1;trovato = ( \text{const } % 2 = 0 );
          ia = ia + 1;}
    return (!trovato);
  }
```
# ESERCIZIO 3

Scrivere in C una procedura

void azzera (int a[], int dim)

che azzera ogni elemento dell'array minore della somma degli elementi che lo precedono, fino al primo elemento uguale a 0.

Dato ad esempio il seguente array vet1

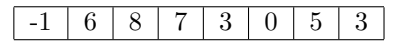

la chiamata azzera(vet1,8) deve modificare vet1 come segue

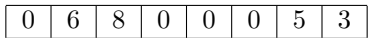

Dato invece il seguente array vet2

 $2 | 1 | 8 | 20 | 3$ 

la chiamata azzera(vet2,5) deve modificare vet2 come segue

 $2 | 0 | 8 | 20 | 0$ 

## Soluzione

```
void azzera (int a[], int dim)
  {
    int i, somma_prec;
    boolean trovato_zero = false;
    i=0;
    somma_prec=0;
    while (i < dim && !trovato_zero)
       {
         if (a[i]==0)
          trovato_zero = true;
         else
            if (a[i]<somma_prec)
               {
                 somma_prec = somma_prec + a[i];
                 a[i]=0;
               }
            else
                 somma_prec = somma_prec + a[i];
         i = i + 1;}
 }
```
ESERCIZIO 4

Date le seguenti definizioni:

```
struct el { int info; struct el *next;};
typedef struct el ElementoDiLista;
typedef ElementoDiLista *ListaDiInteri;
```
scrivere in C una procedura che, data in ingresso attraverso un opportuno parametro una lista di interi, antepone ad ogni elemento negativo un elemento nullo.

#### Soluzione

```
void p (ListaDiElementi *lista)
   {
       if (*lista != NULL)
         {
            ListaDiElementi prec, corr, aux;
            if (*lista \rightarrow info \le 0){
                 aux = malloc(sizeof(ElementoDiLista));
                 aux \rightarrow info = 0;
                 aux \rightarrow next = *lista;
                 *lista = aux;
                 prec = *lista -> next;
                 corr = *lista \rightarrow next \rightarrow next;}
            else
              {
                 prec = *lista;
                 corr = *lista \rightarrow next;}
            while (corr != NULL)
              {
                  if (corr \rightarrow info \langle 0 \rangle{
                      aux = malloc(sizeof(ElementoDiLista));
                      aux \rightarrow info = 0;
                      aux \rightarrow next = corr;
                      prec->next = aux;
                   }
                   prec = corr;
                   corr = prec->next;
              }
         }
   }
```
### ESERCIZIO 5

Senza utilizzare ricorsione esplicita, definire in CAML una funzione

foo : 'a list  $\rightarrow$  ('a  $\rightarrow$  bool)  $\rightarrow$  'a  $\rightarrow$  ('a \* int)

in modo che (foo lis p x) restituisca la coppia  $(w,n)$  dove n è il numero di elementi di lis che soddisfa p e w è il primo elemento di lis che soddisfa p, oppure la coppia (x,0) se nessun elemento di lis soddisfa p.

#### Soluzione

```
let foo lis p x =let f z (y,n) = if (p z) then (z, n+1) else (y,n)in foldr f (x,0) lis;;
```